Lecture 9: Software systems operating systems, applications, ...

### Software systems, buzzwords, issues

#### • operating systems

- runs programs, controls the computer, stores information, communicates
- applications ("apps")
	- programs that do things
- cloud computing, virtual machines, ...
	- where boundaries become even less clear
- intellectual property
	- copyrights, patents, licenses
- interfaces, standards, antitrust, ...
	- agreements on how to communicate and inter-operate
- open source software
	- freely available, non-proprietary
- jurisdiction
	- where are the computers? where is the data? who has access to it?

### Programs come in lots of sizes

- programs come in different sizes
	- cos109 psets and labs: tiny, like a response paragraph
	- 10-20 lines
- projects in COS courses like 333
	- like a term paper
	- 2000-5000 lines
- significant applications
	- like a book, maybe a very big book
	- $100,000 10,000,000$  lines
- operating systems, major applications
	- like a multi-volume book ?
	- 10,000,000 and up
- a typical programmer produces at most a few thousand lines of production code per year

# Operating system

- a program that controls the resources of a computer
	- interface between hardware and all other software
	- examples: DOS, Windows 3.0/95/98/NT/ME/2000/XP/Vista/7/8/10 Unix/Linux, macOS, iOS, Android, ...
- runs other programs ("applications", your programs, ...)
- manages information on disk (file system)
- controls peripheral devices, communicates with outside world
- keeps things from interfering with each other
- provides a level of abstraction above the raw hardware
	- makes the hardware appear to provide higher-level services than it really does
	- makes programming much easier

### What an operating system does

- manages CPUs, schedules and coordinates running programs
	- switches CPU among programs that are actually computing
	- suspends programs that are waiting for something (e.g., disk, network)
	- keeps individual programs from hogging resources

#### • manages memory (RAM)

- loads programs in memory so they can run
- swaps them to disk and back if there isn't enough RAM (virtual memory)
- keeps separate programs from interfering with each other
- and with the operating system itself (protection)
- manages and coordinates input/output to devices
	- disks, display, keyboard, mouse, network, ...
	- keeps separate uses of shared devices from interfering with each other
	- provides uniform interface to disparate devices
- manages files on disk (file system)
	- provides hierarchy of directories and files for storing information

# History of general-purpose operating systems

- 1950's: signup sheets
- 1960's: batch operating systems
	- operators running batches of jobs
	- OS/360 (IBM)
- 1970's: time-sharing
	- simultaneous access for multiple users
	- Unix (Bell Labs; Ken Thompson & Dennis Ritchie)
- 1980's: personal computers, single user systems
	- DOS, Windows, MacOS, Unix
- 1990's: personal computers, PDA's, …
	- PalmOS, Windows CE, Unix / Linux
- 2000's: Windows, Unix/Linux, MacOSX (a Unix variant)
- 2010's: Apple vs. Google vs. Microsoft
	- iOS, Android, ChromeOS, … (all Unix/Linux-based)
	- cloud computing
- not all computers have general-purpose operating systems
	- "embedded systems": small, specialized, but increasingly general (often Unix/Linux)

# Unix operating system

- developed ~1971 at Bell Labs
	- by Ken Thompson and Dennis Ritchie
- clean, elegant design
	- at least in the early days
- efficient, robust, easy to adapt, fun
	- widely adopted in universities, spread from there
- written in C, so easily ported to new machines
	- runs on everything (not just PC's)

#### • influence

- languages, tools, de facto standard environment
- enabled workstation hardware business (e.g., Sun Microsystems)
- supports a lot of Internet services and infrastructure often Linux

### Ken Thompson and Dennis Ritchie (circa 1972)

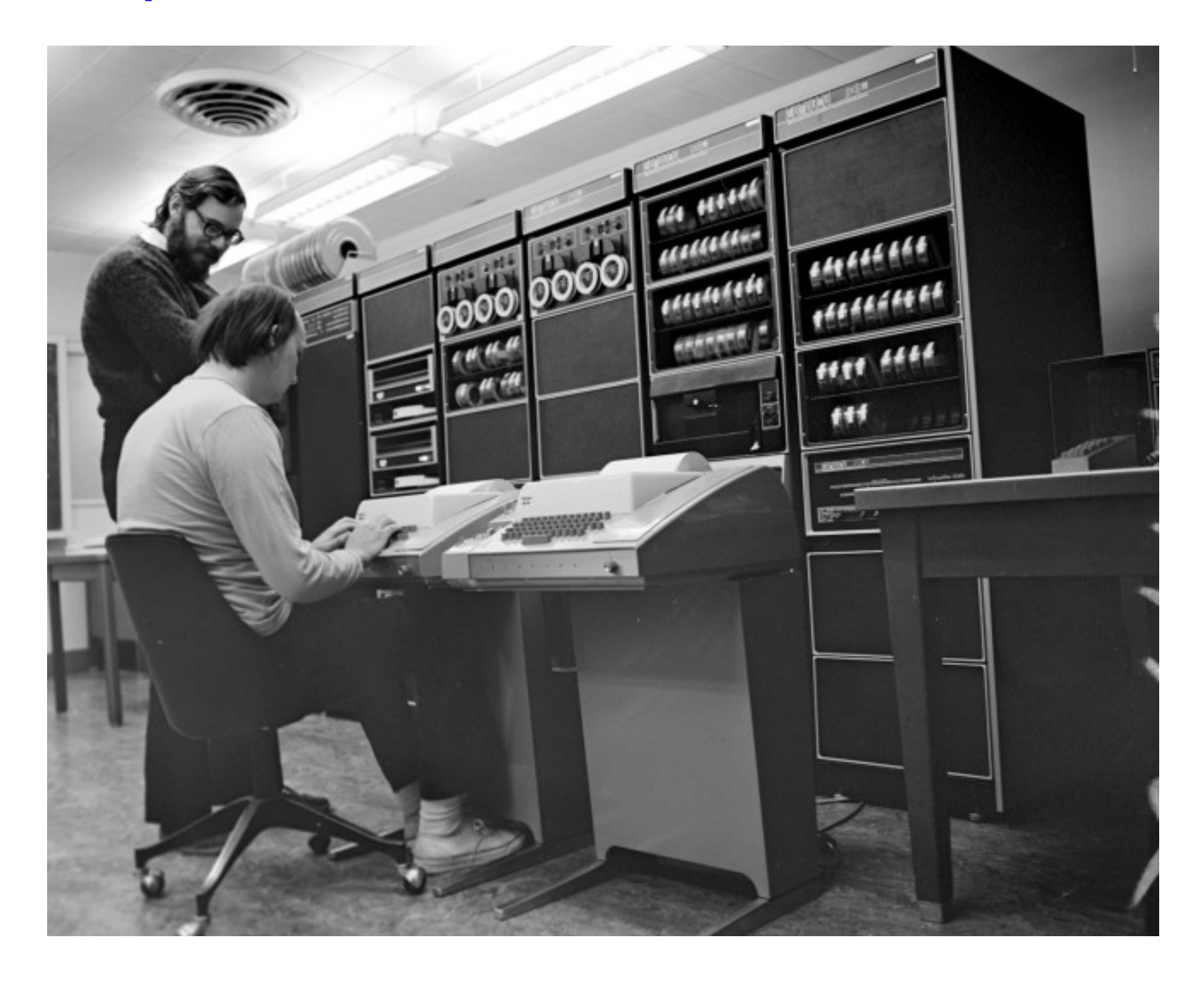

# **Linux**

- a version of Unix written from scratch
	- by Linus Torvalds, Finnish student (started 1991)
- source code freely available (kernel.org)
	- large group of volunteers making contributions
	- anyone can modify it, fix bugs, add features
	- Torvalds approves, sets standard
	- commercial versions make money by packaging and support,
		- not by selling the code itself
- used by many major sites, including
	- Google, Amazon, Facebook, Twitter, YouTube, ABC, CBS, CNN, ...

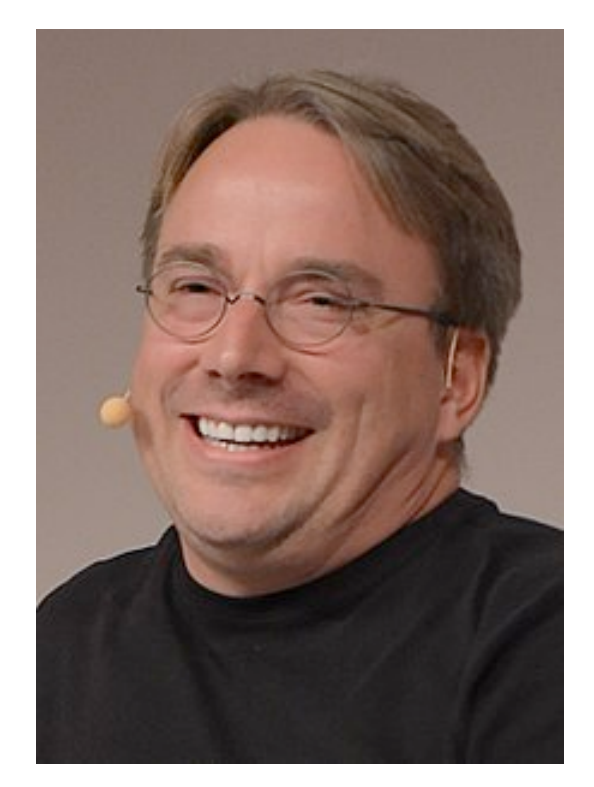

# To run programs, the operating system must

- fetch program to be run (usually from disk)
- load it into RAM
	- maybe only part, with more loaded as it runs (dynamic libraries)
- transfer control to it
- provide services to it while it runs
	- reading and writing info on disk
	- communications with other devices
- regain control and recover resources when program is finished
- protect itself from errant program behavior
- share memory and other resources among multiple programs running "at the same time"
	- manage memory, disks, network, ...
	- protect programs from each other
	- manage allocation of CPUs among multiple activities

# Memory management

• what's in memory? over-simplified pictures:

Unix:

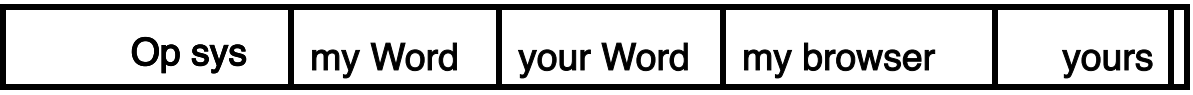

Windows:

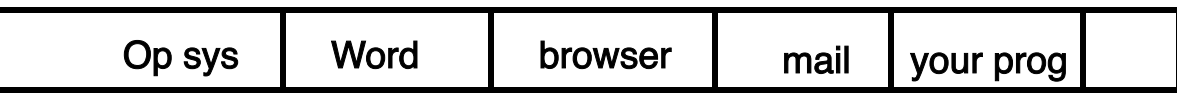

#### • reality is more complicated

- pieces of programs are partly in RAM, partly on disk can only execute instructions that are in RAM
- memory protection:
	- making sure that one program can't damage another or the OS
- virtual memory:
	- making it look like there is more RAM than there really is

### Virtual machines

- running other operating systems on top of an OS
	- e.g., VMWare, VirtualBox, Xen, HyperV, ...
- system calls from applications to "guest" OS are intercepted by "host" OS
	- $-e.g.,$  guest  $==$  Windows 10 or Linux, host  $==$  macOS
- passed to guest OS, which handles them by converting into system calls to host OS

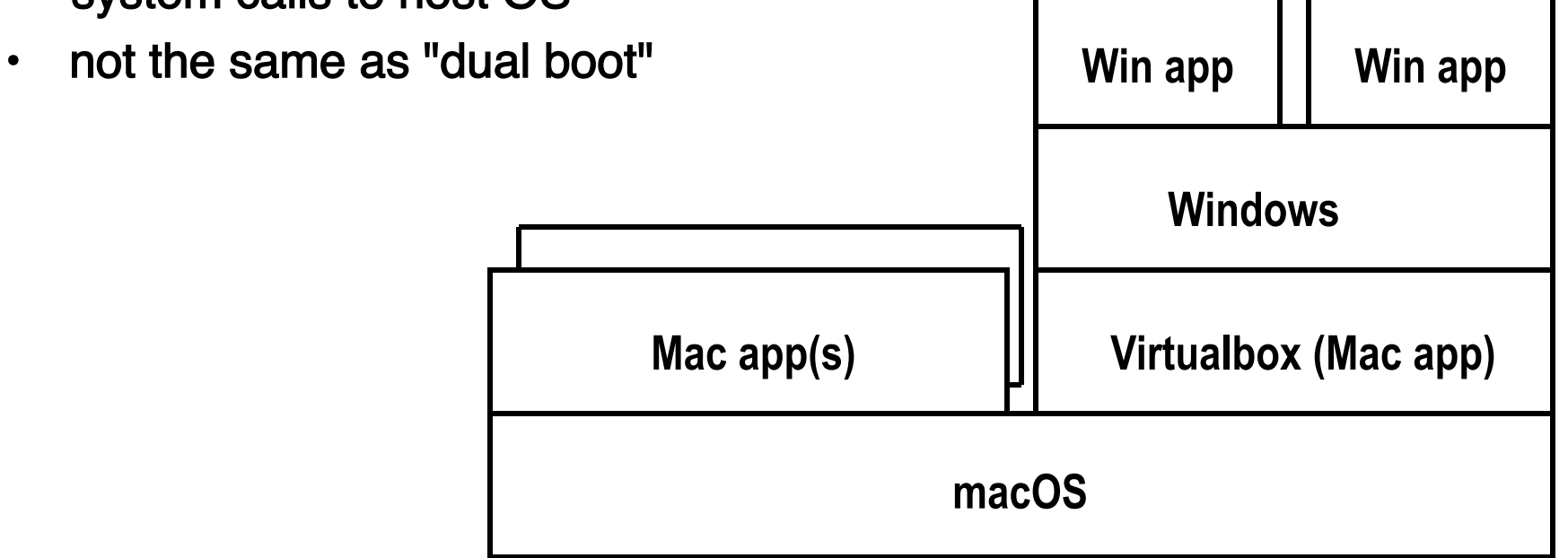

### Bootstrapping: how does it all get started?

- when turned on, user sees screen turn on, desktop appear, mouse/ keyboard come alive
- underneath, CPU begins executing at a specific memory location when turned on
	- location is defined by the hardware: part of machine's design
	- often in flash memory so not volatile but still changeable
- "bootstrap" instructions place there read more instructions
	- CPU tries to read first block from disk, which has instructions to read more of the operating system
	- if that fails, tries to read bootstrap instructions from somewhere else e.g., USB drive, network, ...

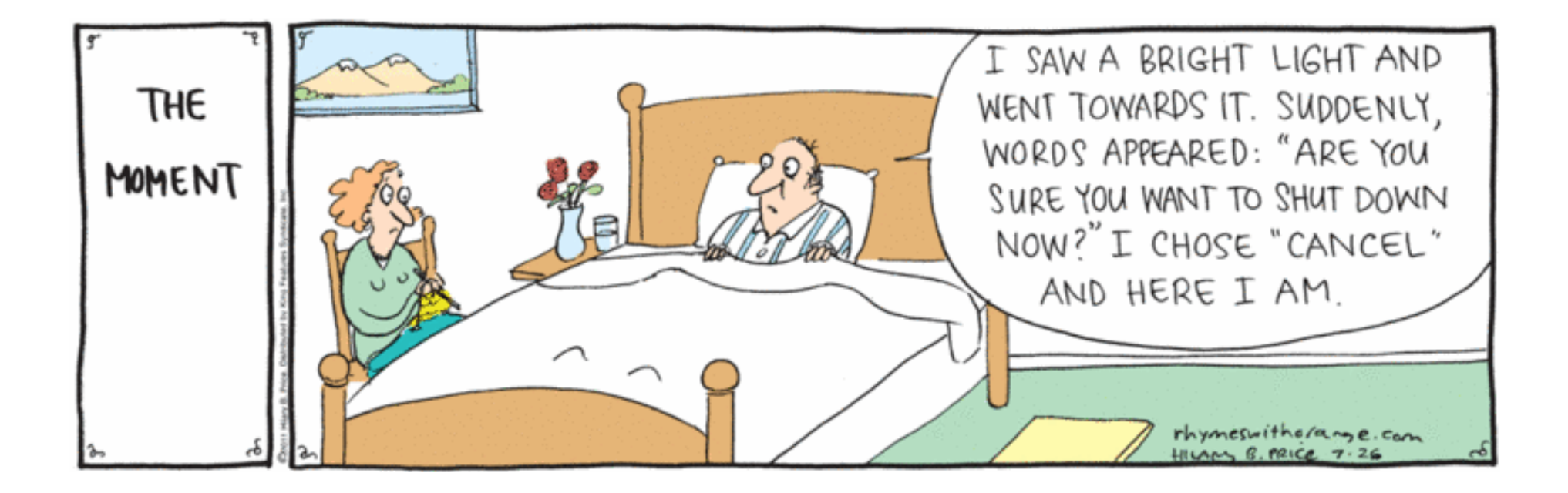